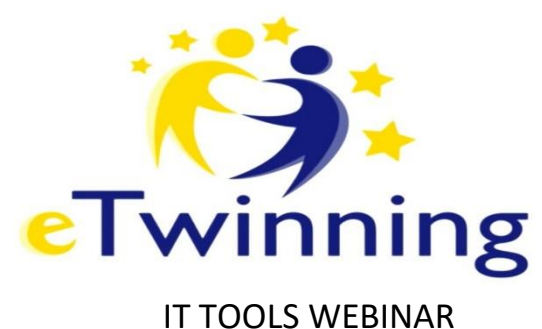

(February, 24)

1.- Download a song from Youtube

[https://www.youtube.com/watch?v=vXheU\\_Yqdnc](https://www.youtube.com/watch?v=vXheU_Yqdnc) Music (mp3):<https://x2convert.com/en20/download-youtube-to-mp3-music> Video (mp4)[: https://x2convert.com/Youtube/KrZHPOeOxQQ](https://x2convert.com/Youtube/KrZHPOeOxQQ)

## 2.- Edit a song

<https://mp3cut.net/es/>

3.- Edit a video

<https://clideo.com/>

## 4.- ISSUU: An online magazine

[https://issuu.com/signin?onLogin=%2Fjaimedm6%2Fdocs%2Fberrio](https://issuu.com/signin?onLogin=%2Fjaimedm6%2Fdocs%2Fberrio-times&issuu_product=document_page&issuu_context=action&issuu_cta=like_publication)[times&issuu\\_product=document\\_page&issuu\\_context=action&issuu\\_cta=like\\_publication](https://issuu.com/signin?onLogin=%2Fjaimedm6%2Fdocs%2Fberrio-times&issuu_product=document_page&issuu_context=action&issuu_cta=like_publication)

## 5.- PDF – DOCX

<https://pdf2doc.com/es/>

## 6.- Record a screen

"apowersoft"

<https://www.apowersoft.com/free-online-screen-recorder>

7.- Ad Block Plus Avoid bothering and embarrassing advertising: <https://adblockplus.org/es/>

8.- Paint tool sai

9.- Paint.net

10.- Cute cut (mobile app) Video editor